**From:** dopmannouncement **Sent:** Thursday, January 19, 2017 3:45 PM To: DOPM All Users [<DOPMAllUsers@uabmc.edu>](mailto:DOPMAllUsers@uabmc.edu) **Subject:** Computer Tip of the Week -- More Shortcuts ("Ctrl")

## **More Shortcuts -- focusing on "Ctrl"**

Brought to you by Lisa Schwaiger - HelpDesk Triage and Computer Tech in MT-111

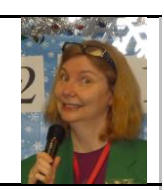

## SITUATION:

I want quick and easy ways to do common things.

## SOLUTION:

Experiment with these keyboard shortcuts. And see below link for a list of many more.

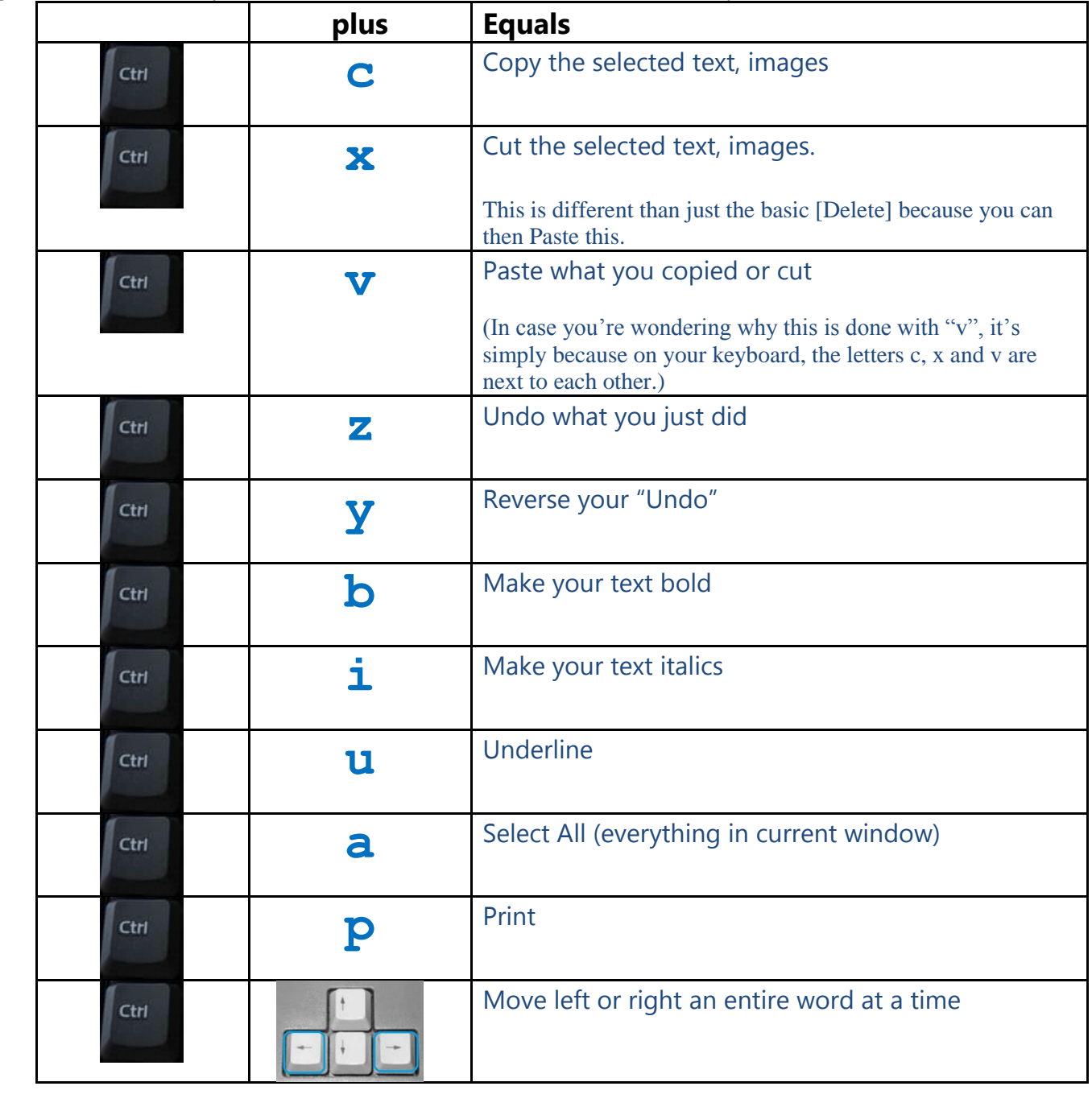

Read about more potentially helpful time-saving shortcuts here: [https://support.microsoft.com/en-us/kb/126449.](https://support.microsoft.com/en-us/kb/126449)